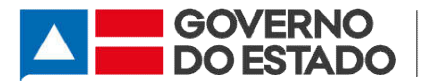

SUPERINTENDÊNCIA DE ASSISTÊNCIA SOCIAL SUPERINTENDÊNCIA DE ASSISTÊNCIA SOCIAL<br>Coordenação da Gestão Estadual do SUAS – CGES

> NOTA TÉCNICA SAS/CGES - Nº03 Nº039/2020 Data: 27 27/08/2020

# ASSUNTO: ORIENTAÇÃO PARA PREENCHIMENTO DO RELATÓRIO DE ASSUNTO: ORIENTAÇÃO PARA PREENCHIMENTO DO RELATÓRIO DE<br>ACOMPANHAMENTO FÍSICO - RAF PARA O PERÍODO DE PANDEMIA PELA COVID-19 NA BAHIA.

A presente Nota Técnica (NT) visa apresenta um conjunto de orientações técnicas objetivas referentes ao preenchimento mensal do Relatório de Acompanhamento Físico objetivas referentes ao preenchimento mensal do Relatório de Acompanhamento Físico<br>– RAF, através do SIACOF, sistema que integra a REDESUAS Bahia (Resolução CIB Nº 08/2016), para os (as) gestores (as) e técnicos (as) da política de Assistência Soc Nº 08/2016), para os (as) gestores (as) e técnicos (as) da política de Assistência Socia<br>neste período de Pandemia da COVID-19, popularmente conhecido como Coronavírus. A presente Nota Técnica (NT) visa apresenta um conjunto de orientações técnicas<br>objetivas referentes ao preenchimento mensal do Relatório de Acompanhamento Físico<br>– RAF, através do SIACOF, sistema que integra a REDESUAS Ba

neste período de Pandemia da COVID-19, popularmente conhecido como Coronavírus.<br>O RAF é composto por formulários destinados a cada Unidade Socioassistencial e reflete os compromissos assumidos no Plano de Ação do ano em exercício. Foi criado a partir de um amplo processo de debate e discussão, padronizando o lançamento das informações relativas ao volume de atendimentos e acompanhamentos, realizados às famílias e indivíduos, referenciados às unidades de atendimento do SUAS, consolidando uma ferramenta capaz de qualificar os dados desses atendimentos e acompanhamentos, possibilitando uma avaliação da execução física dos recursos repassados e podendo indicar situações de vulnerabilidade e risco do território, onde são ofertados os serviços e benefícios socioassistenciais. Este se constitui também como um instrumento complementar as informações do Registro Mensal de Atendimento RMA, instituído pelo Ministério de Desenvolvimento Social - MDS em 2013 (Resolução 04/2011 alterada pela Resolução Nº 20/2013). O RAF é composto por formulários destinados a cada Unidade Socioassistencial e<br>reflete os compromissos assumidos no Plano de Ação do ano em exercício. Foi criado a<br>partir de um amplo processo de debate e discussão, padroni reflete os compromissos assumidos no Plano de Ação do ano em exercício. Foi criado a<br>partir de um amplo processo de debate e discussão, padronizando o lançamento das<br>informações relativas ao volume de atendimentos e acompa

Sugere-se que o lançamento dos dados no sistema eletrônico seja realizado pela gestão, de preferência pelo (a) técnico (a) de referência da área de Vigilânc indicado (a) pela gestão municipal da política pública. Ao concentrar os formulários enviados pelas Unidades de Atendimentos do SUAS, a equipe da gestão deve não apenas introduzir os dados no sistema eletrônico, mas, sobretudo, interp (Resolução 04/2011 alterada pela Resolução Nº 20/2013).<br>Sugere-se que o lançamento dos dados no sistema eletrônico seja realizado pela gestão,<br>de preferência pelo (a) técnico (a) de referência da área de Vigilância Socioas indicado (a) pela gestão municipal da política pública. Ao concentrar os formulários<br>enviados pelas Unidades de Atendimentos do SUAS, a equipe da gestão deve não<br>apenas introduzir os dados no sistema eletrônico, mas, sobre stituído pelo Ministério de Desenvolvimento Social – MDS em 2013<br>o 04/2011 alterada pela Resolução Nº 20/2013).<br>que o lançamento dos dados no sistema eletrônico seja realizado pela gestão,<br>ncia pelo (a) técnico (a) de refe

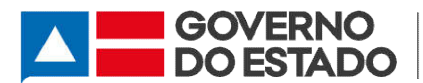

a quantidade de cada item dos formulários, discutir com a equipe se as quantidades sinalizadas condizem com o real, de acordo com o proposto pelo município no Plano de Ação. De modo, que os dados registrados e armazenados no sistema eletrôn gerem informações que auxiliem o planejamento e o aprimoramento da oferta dos serviços, programas, projetos e benefícios socioassistenciais no município. a quantidade de cada item dos formulários, discutir com a equipe se as quantidades<br>sinalizadas condizem com o real, de acordo com o proposto pelo município no Plano de<br>Ação. De modo, que os dados registrados e armazenados de cada item dos formulários, discutir com a equipe se as quantidades<br>ndizem com o real, de acordo com o proposto pelo município no Plano de<br>lo, que os dados registrados e armazenados no sistema eletrônico do RAF<br>ações que

# INSTRUÇÕES DE ACESSO AO SIACOF ACESSO SIACOF

Para acessar o sistema, o (a) técnico (as) de referência do município deve utilizar o seu login e senha que são disponibilizados pela Coordenação de Gestão do SUAS através da área de Regulação. Caso o município ainda não tenha procedido com a devida indicação deste (a) técnico (a), o acesso ao sistema dev técnico (a) adjunto (a) do (a) Secretário (a) no SIACOF. e senha que são disponibilizados pela Coordenação de Gestão do SUAS - CGES,<br>s da área de Regulação. Caso o município ainda não tenha procedido com a<br>a indicação deste (a) técnico (a), o acesso ao sistema deve ser realizado

- 1º Passo: O acesso ao RAF se dá pelo SIACOF, através do link abaixo: O https://siacof.sjdhds.ba.gov.br/index https://siacof.sjdhds.ba.gov.br/index.php?Index/logon
- 2º Passo: Tela inicial do SIACOF, conforme imagem abaixo, para inserção do login (CPF) e senha:

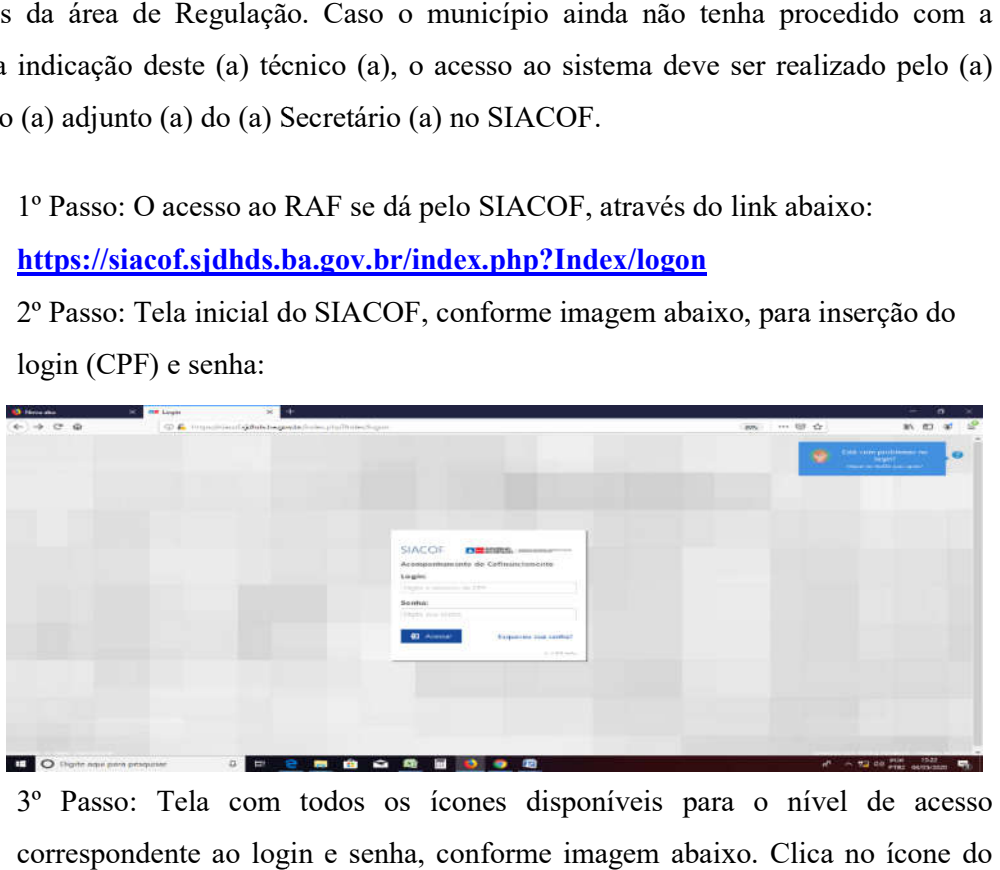

 3º Passo: Tela com todos os ícones disponíveis para o nível de acesso correspondente ao login e senha, conforme imagem abaixo. Clica no Relatótio de Acompanhamento Físico e seleciona o formulário/componente que Acompanhamento será preenchido:

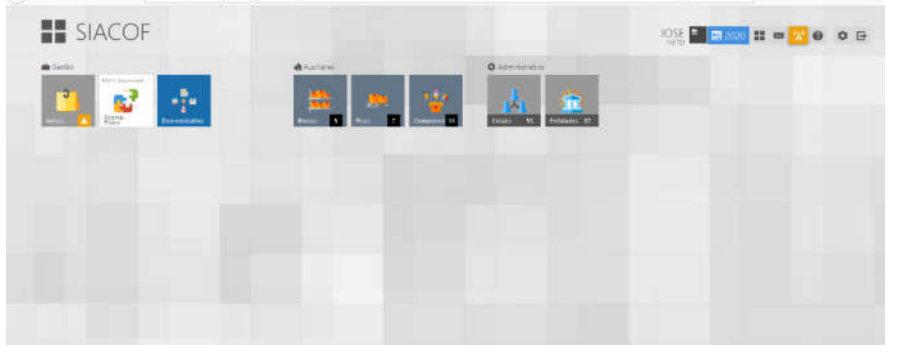

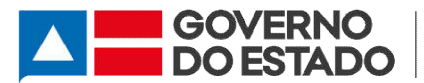

# INSTRUÇÕES DE PREENCHIMENTO DOS FORMULÁRIOS

Todas as medidas adotadas pelo seu município para prevenir e reduzir o risco de transmissão da COVID-19, sobretudo de assegurar a oferta regular e essencial dos serviços, programas, projetos e benefícios socioassistenciais, devem estar em conformidade com os seguintes documentos: Portaria SNAS/MC Nº 054/2020, NT transmissão da COVID-19, sobretudo de assegurar a oferta regular e essencial dos<br>serviços, programas, projetos e benefícios socioassistenciais, devem estar em<br>conformidade com os seguintes documentos: Portaria SNAS/MC Nº 0 III, IV. V, VI, VII e VIII. s medidas adotadas pelo seu município para prevenir e reduzir o risco de<br>são da COVID-19, sobretudo de assegurar a oferta regular e essencial dos<br>programas, projetos e benefícios socioassistenciais, devem estar em<br>dade com

Para o devido preenchimento do Relatório de Acompanhamento Físico - RAF relacionado aos atendimentos e acompanhamentos de todos os serviços, programas e benefícios socioassistenciais que seu município oferta durante a vigência do Decreto Municipal que estabelece as medidas temporárias para o enfrentamento a emergência relacionado aos atendimentos e acompanhamentos de todos os serviços, programas e<br>benefícios socioassistenciais que seu município oferta durante a vigência do Decreto<br>Municipal que estabelece as medidas temporárias para o e conformidade com o Decreto Estadual Nº 19.549, que declara Situação de Emergência<br>em todo o território baiano, salientamos extrema atenção nos formulários abaixo: em todo o território baiano, salientamos extrema atenção nos formulários abaixo:

# FORMULÁRIOS DE VOLUME DE ATENDIMENTOS

### Proteção Social Básica:

 $A1 - CRAS$ 

<u>D- BENEFÍCIOS EVENTUAIS – BE CONCEDIDOS</u>

Proteção Social Especial:

1. MÉDIA COMPLEXIDADE

A1 – CREAS

E – ABORDAGEM SOCIAL

F – CENTRO POP

I – CENTRO DIA E/OU UNIDADES REFERENCIADAS (Organizações da Sociedade Civil que oferta o Serviço para Pessoa com Deficiência, Idosos e suas Famílias).

2. ALTA COMPLEXIDADE

D – ACOLHIMENTO PARA ADULTOS E FAMÍLIAS

E – PÚBLICO DO ACOLHIMENTO DE ADULTOS E FAMÍLIAS

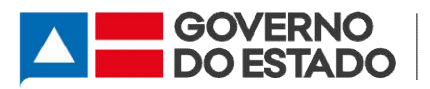

## H – RESIDÊNCIA INLCUSIVA

## K – ACOLHIMENTO MULHERES EM SITUAÇÃO DE SITUAÇÃO DE VIOLÊNCIA

## N – ACOLHIMENTO CRIANÇA E ADOLESCENTE

## Q – ACOLHIMENTO DE IDOSO

- Dos atendimentos às famílias e indivíduos, feitos pelas unidades que compõe o SUAS, a Portaria MC Nº 337/2020 estabelece algumas medidas para os atendimentos no Dos atendimentos às famílias e indivíduos, feitos pelas unidades que compõe o SUAS, a Portaria MC Nº 337/2020 estabelece algumas medidas para os atendimentos no âmbito do Sistema Único da Assistência Social nesse período d registros para quantificar os preenchimentos do RMA. É importante considerar preenchimento do RAF, algumas formas que expressem as atividades realizadas pelos técnicos de referência, que venham a somar os registros e que precisam ser priorizadas<br>e intensificadas nesses meses que foi deflagrada a pandemia, respeitando as e intensificadas nesses meses que foi deflag orientações da Organização Mundial da Saúde – OMS, da Declaração de emergência em Saúde Pública: preenchimento do RAF, algumas formas que expressem as atividades realizadas pelos<br>técnicos de referência, que venham a somar os registros e que precisam ser priorizadas<br>e intensificadas nesses meses que foi deflagrada a pa
	- a) Nos casos que tenha obrigatoriedade de não suspender o atendimento a uma família ou integrante dela, que esteja em PAIF ou PAEFI, como também uma<br>demanda nova de família e/ou indivíduo, e que o assunto a ser tratado seja de<br>extrema relevância e urgência, uma forma eficaz é o A**gendamento do** demanda nova de família e/ou indivíduo, e que o assunto a ser tratado seja de extrema relevância e urgência, uma forma eficaz é o Agendamento Atendimento. Na oferta dessa forma presencial é necessário tomar todas as medidas de proteção indicadas pela OMS, como: distanciamento entre as pessoas permitido, uso de máscaras em espaços amplos e arejados, garantindo a privacidade e o sigilo; Atendimento. Na oferta dessa forma presencial é necessário tomar todas as<br>medidas de proteção indicadas pela OMS, como: distanciamento entre as pessoas<br>permitido, uso de máscaras em espaços amplos e arejados, garantindo a<br>
	- b) Nos casos de famílias em PAIF e PAEFI que não tenham a necessidade de um agendamento do atendimento presencial e/ou que tenham no seu planejamento mensal alguma atividade para essas famílias, os técnicos de referência poderão usar o Atendimento Remoto como estratégia, para direcionar o foco, podendo efetivar em ligações telefônicas, ligações por aplicativos através de mensagens ou chamadas de vídeo, entre outras táticas. Cabe destacar que o atendimento remoto chamadas de vídeo, entre outras táticas. Cabe destacar que o atendimento remoto<br>deve estabelecer uma comunicação interativa entre o usuário e a equipe técnica da Unidade, onde o usuário seja participativo às atividades utilizadas por esse meio. Nos casos de famílias em PAIF e PAEFI que não tenham a necessidade de um<br>agendamento do atendimento presencial e/ou que tenham no seu planejamento<br>mensal alguma atividade para essas famílias, os técnicos de referência pode
	- c) Nos atendimentos das atividades coletivas dos Grupos PAIF ou PAEFI que estavam programadas, que a equipe considerou relevante a execução

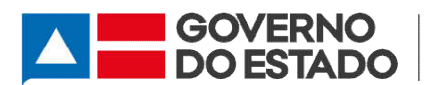

realizadas através de aplicativos que possibilitem simultaneamente reunir um número de famílias e/ou indivíduos poderão ser considerados atendimentos para lançamento no RAF (SIACOF); realizadas através de aplicativos que possibilitem simultaneamente reunir um<br>número de famílias e/ou indivíduos poderão ser considerados atendimentos para<br>lançamento no RAF (SIACOF);<br>Como foram suspensas as atividades de g

d) Como foram suspensas as atividades de grupo do SCFV, principalmen aqueles grupos que são considerados como "risco", definidos pelo ministério da Saúde, Ex: idosos, gestantes, lactantes e outros, mas para assegurar a proteção de suas famílias, nesse período de pandemia, foram executadas atividades de propagar as orientações com relação aos cuidados e prevenção da transmissão do vírus, poderão ser registrados como atendimentos e lançados no RAF (SIACOF). ias, nesse período de pandemia, foram executadas atividades de propagar<br>
ções com relação aos cuidados e prevenção da transmissão do vírus,<br>
er registrados como atendimentos e lançados no RAF (SIACOF).<br> **ATENÇÃO:**<br>
municíp

# ATENÇÃO:

- $\checkmark$  Caso o município tenha feito atendimentos com outras atividades praticados à distância com outras ferramentas da tecnologia da informação, assegurando o sigilo das informações, que não foram relacionadas nessa orientação técnica, serão consideradas como atendimentos para lançamento no RAF. sigilo das informações, que não foram relacionadas nessa orientação técnica,<br>serão consideradas como atendimentos para lançamento no RAF.<br> $\checkmark$  Os demais formulários deverão ser preenchidos, conforme o quantitativo do
- volume de atendimentos de cada serviço indicados nas tabelas acima, já que são<br>provenientes desse resultado; provenientes desse resultado; com outras ferramentas da tecnologia da informação, assegurando o<br>informações, que não foram relacionadas nessa orientação técnica,<br>sideradas como atendimentos para lançamento no RAF.<br>ls formulários deverão ser preenchidos
- $\checkmark$  No formulário A1, dos itens A1.1 ao A1.5, e dos itens A1.11 e A1.18, que há alterações na forma do preenchimento;
- $\checkmark$  Nos itens A1.6 ao A1.10 (sobre as visitas domiciliares realizadas), orientamos que só devem ser preenchidos caso tenham realizado essas ações de forma presencial. que só devem ser preenchidos caso tenham realizado essas ações de forma<br> **presencial.**<br> **v** Observação: (Item A1.9) As atividades remotas do Programa Primeira Infância
- no SUAS/Programa Criança Feliz não devem ser contabilizadas como visita domiciliar no RAF.
- Chamamos atenção para o preenchimento do item A1.19 que expressa a quantidade dos Benefícios Eventuais concedidos pelas equipes técnicas de quantidade dos Benefícios Eventuais concedidos pelas equipes técnicas de<br>referência dos CRAS, que precisa ser a soma especificada dos tipos de BE, conforme formulário D ; e as visitas domiciliares realizadas), orientamos<br>s caso tenham realizado essas ações de forma<br>tividades remotas do Programa Primeira Infância<br>eliz não devem ser contabilizadas como visita<br>reenchimento do item A1.19 que ex
- $\checkmark$  Nos formulários A2, B1 e B2, indicamos que não há alterações na forma do preenchimento e reforçamos a relevância do seu preenchimento; a

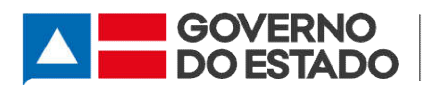

- $\checkmark$  Observação: (Item B1.3) As equipes técnicas de referência devem avaliar se cabe ou não inserir novas famílias no Acompanhamento Familiar.
- $\checkmark$  O preenchimento do mês de março do formulário C, da Proteção Social Básica, que trata das questões pertinentes ao SCFV, tomará como período para realizar as somas dos atendimentos, 01/03/2020 até data de suspensão da oferta do serviço. Já os meses posteriores, onde não houve oferta presencial das atividades que trata das questões pertinentes ao SCFV, tomará como período para realizar<br>as somas dos atendimentos, 01/03/2020 até data de suspensão da oferta do<br>serviço. Já os meses posteriores, onde não houve oferta presencial das o: (Item B1.3) As equipes técnicas de referência devem avaliar se<br>
inserir novas famílias no Acompanhamento Familiar.<br>
mento do mês de março do formulário C, da Proteção Social Básica,<br>
as questões pertinentes ao SCFV, tom
- $\checkmark$  As atividades remotas do SCFV devem ser registradas em relatório a parte, que servirá para a Gestão como acompanhamento a nível municipal;
- $\checkmark$  Atenção: os Benefícios Eventuais por funeral concedidos em decorrência da COVID-19 e custeados através do Incremento no Cofinanciamento Estadual, servirá para a Gestão como acompanhamento a nível municipal;<br>**Atenção:** os Benefícios Eventuais por funeral concedidos em decorrência da<br>COVID-19 e custeados através do Incremento no Cofinanciamento Estadual,<br>instituído pe por funeral concedidos no mês de referência e registrados no item D2 do formulário D.

# FORMULÁRIOS DE FAMÍLIAS E/OU INDIVÍDUOS EM ACOMPANHAMENTO: DE FAMÍLIAS E/OU INDIVÍDUOS EM<br>NTO:<br>eeial:<br>eeial:<br>FEBPECIALIZADO PARA PESSOAS EM SITUAÇÃO DE<br>SSSOAS.COMDEFICIENCIA, IDOSOS.E SUAS.FAMÍLIAS<br>PLEXIDADE<br>CIALIZADO PARA PCD, IDOSO E SUAS.FAMÍLIAS

Proteção Social Básica:

 $B1 - PAIF$ 

Proteção Social Especial:

1. MÉDIA COMPLEXIDADE

B1 – PAEFI

D – MSE

G – SERVIÇO ESPECIALIZADO PARA PESSOAS EM SITUAÇÃO DE RUA/CENTRO POP

SERVIÇO PARA PESSOAS COM DEFICIENCIA, IDOSOS E SUAS FAMILIAS

2. ALTA COMPLEXIDADE

H - SERVIÇO ESPECIALIZADO PARA PCD, IDOSO E SUAS

G – ACOLHIMENTO PARA ADULTOS E FAMÍLIAS

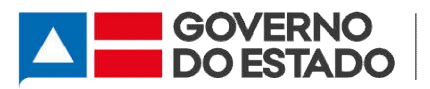

# J – RESIDÊNCIA INCLUSIVA RESIDÊNCIA

# M – ACOLHIMENTO PARA MULHERES EM SITUAÇÃO DE VIOLÊNCIA

## P - ACOLHIMENTO PARA CRIANÇA E ADOLESCENTE

## S – ACOLHIMENTO PARA IDOSOS

- Dos acompanhamentos das famílias feitos pelas unidades que compõe o SUAS, a Portaria MC Nº 337/2020 estabelece algumas medidas para os atendimentos no âmbito do Sistema Único da Assistência Social nesse período de pandemia e tipos de registros para quantificar os preenchimentos do RMA. Ressaltamos que para o preenchimento do RAF é importante considerar nos lançamentos, algumas formas que expressem as atividades realizadas pelos técnicos de referência, que venham a somar os registros e que precisam ser priorizadas e intensificadas nesses meses que foi deflag pandemia, respeitando as orientações da Organização Mundial da Saúde OMS, da Declaração de emergência em Saúde Pública: s acompanhamentos das famílias feitos pelas unidades que compõe o SUAS, a<br>taria MC Nº 337/2020 estabelece algumas medidas para os atendimentos no âmbito<br>Sistema Único da Assistência Social nesse período de pandemia e tipos Portaria MC Nº 337/2020 estabelece algumas medidas para os atendimentos no âmbito<br>do Sistema Único da Assistência Social nesse período de pandemia e tipos de registros<br>para quantificar os preenchimentos do RMA. Ressaltamos
	- e) Nos casos que haja a obrigatoriedade de manter o acompanhamento a uma família ou a seu integrante seja no PAIF ou PAEFI, como também havendo demanda de<br>inserção de nova de família e/ou indivíduo (caso novo) no mês de referência, inserção de nova de família e/ou indivíduo (caso novo) no mês de referência, orienta-se o Agendamento do Atendimento (para fazer o acompanhamento). É necessário que sejam adotadas todas as medidas de proteção indicadas pela OMS, como: distanciamento entre as pessoas, uso de máscaras em espaços amplos e arejados garantindo a privacidade e o sigilo; laração de emergência em Saúde Pública:<br>Nos casos que haja a obrigatoriedade de manter o acompanhamento a uma família<br>ou a seu integrante seja no PAIF ou PAEFI, como também havendo demanda de<br>inserção de nova de família e/
	- f) Nos casos de famílias acompanhadas pelo PAIF e PAEFI que não tenham a Nos casos de famílias acompanhadas pelo PAIF e PAEFI que não tenham a<br>necessidade do acompanhamento presencial, as/os técnicas/os de referência poderão realizar o Atendimento Remoto, como estratégia para o acompanhamento familiar, podendo efetivar ligações telefônicas, ligações por ligações por entre outras táticas. Cabe aplicativos através de mensagens ou chamadas de vídeo, entr destacar que o atendimento remoto deve estabelecer uma comunicação interativa<br>entre o usuário e a equipe técnica da Unidade, onde o usuário seja participativo às entre o usuário e a equipe técnica da Unidade, onde o usuário seja participativo às atividades utilizadas por esse meio. ndimento Remoto, como estratégia para o<br>podendo efetivar ligações telefônicas, ligações por<br>gens ou chamadas de vídeo, entre outras táticas. Cabe<br>remoto deve estabelecer uma comunicação interativa

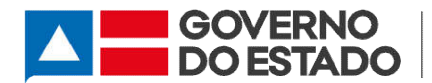

# ATENÇÃO:

- $\checkmark$  Os demais formulários serão preenchidos conforme o quantitativo do volume de Os demais formulários serão preenchidos conforme o quantitativo do volume de acompanhamentos de cada serviço indicados nas tabelas acima, já que são provenientes desse resultado;
- O preenchimento dos itens que expressam "novos casos", deve ser somado ao total de acompanhamento no mês de referência; entos de cada serviço indicados nas tabelas acima, já que<br>desse resultado;<br>ento dos itens que expressam "novos casos", deve ser somado<br>panhamento no mês de referência;
- $\checkmark$  Os acompanhamentos classificados como "desligados" ou "evadidos" serão contabilizados no mês posterior.

OBS.: É IMPORTANTE PREENCHIMENTO DE TODOS OS MESES, REGISTRANDO REGISTRANDO NO RAF COM A REALIDADE DOS ATENDIMENTOS FEITO NESSE PERÍODO DE PANDEMIA, CABENDO JUSTIFICATIVA DESSA BAIXA EXECUÇÃO, PARA QUE NÃO TENHA IMPACTO NO PROCESSO DE PREENCHIMENTO DO DEMONSTRATIVO SINTÉTICO FÍSICO FINANCEIRO DE 2020 (PRESTAÇÃO DE CONTAS). QUE O MUNICÍPIO FAÇA O

# ANEXOS

- Resolução CIB N° 03 de 23 de abril de 2 2018 "Institui parâmetros estaduais para o registro das informações relativas à concessão dos benefícios eventuais e oferta dos serviços socioassistenciais no âmbito do SUAS";
- Portaria MC Nº 337 de 24 de março de 2020 "Dispõe acerca das medidas para o enfrentamento da emergência de saúde pública de importância internacional decorrente do coronavírus, COVID-19, no âmbito do sistema Único de Assistência Social"; istro das informações relativas à concessão dos benefícios eventuais e<br>a dos serviços socioassistenciais no âmbito do SUAS";<br>ria MC Nº 337 de 24 de março de 2020 "Dispõe acerca das medidas para o<br>ntamento da emergência de 3 de 23 de abril de 2018 "Institui parâmetros estaduais para<br>mações relativas à concessão dos benefícios eventuais e<br>ocioassistenciais no âmbito do SUAS";<br>de 24 de março de 2020 "Dispõe acerca das medidas para o<br>nergência
- Portaria SNAS/MC  $N^{\circ}$  054 de 02 de abril de 2020 que traz em anexo TÉCNICA SNAS Nº 7/2020 "dispõe sobre as Recomendações gerais aos gestores e trabalhadores do Sistema Único de Assistência Social (SUAS) dos gestores e trabalhadores do Sistema Único de Assistência Social (SUAS) dos<br>Estados, Municípios e do Distrito Federal com o objetivo de garantir a continuidade da oferta de serviços e atividades essenciais da Assistência TECNICA SNAS Nº 7/2020 "dispõe sobre as Recomendações gerais aos gestores e trabalhadores do Sistema Único de Assistência Social (SUAS) dos Estados, Municípios e do Distrito Federal com o objetivo de garantir a continuidad

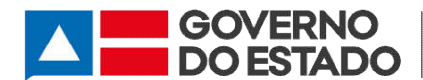

com medidas e condições que garantam a segurança e a saúde dos usuários e profissionais do SUAS.

## Elaboração:

José Bartilotti Neto, *Técnico da Gestão do Suas Suas-CGES/SAS*

## Colaboração Técnica:

Aline Araújo Silva, *Assessora Gabinete SAS* 

Thaíse Viana, *Assessora Gabinete SAS*

Gabriele Dultra, *Coordenadora da Gestão Estadual do SUAS Gabinete da SUAS- CGES*

De Acordo,

Superintendente de Assistência Social Leísa Mendes de Sousa GABSAS/SJDHDS